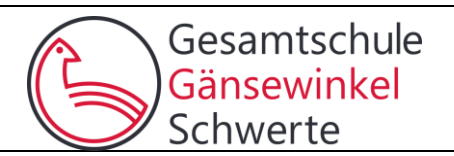

Liebe Eltern, liebe Schülerinnen und Schüler, sehr geehrte Damen und Herren,

wir freuen uns über Ihr/dein Interesse an unserer Schule.

Die folgenden Informationen geben Ihnen/euch eine Orientierung darüber, wofür unsere

Schule steht.

Unter der Leitidee

# *Gemeinsam in die Zukunft mit Respekt – Courage – Kompetenz*

gestalten wir das Zusammenleben und Lernen unserer Schule.

Diese Grundsätze entwickelten Schülerinnen und Schüler, Lehrerinnen und Lehrer und Eltern in

gemeinsamer Verantwortung und ist uns wichtig.

# **Was uns wichtig ist:**

#### **Wir bilden soziale, personale und fachliche Kompetenzen aus.**

Teamarbeit / Kooperatives Lernen / Respektvoller Umgang / Individuelle Lernwege / lösungsorientiertes Handeln

#### **Wir stärken Stärken und schulen die Übernahme von Verantwortung.**

Neigungskurse / Ergänzungsstunden / Buddy Projekt / Sozial genial / Schulsanitätsdienst / Bus Guides / Beratung

#### **Nachhaltigkeit und lebenslanges Lernen sind für uns vorrangig.**

Tier- und Umwelt-AG / Bienen / Gesunde Schule / Fair Trade Schülercafé / MINT-freundliche -Schule / Verantwortung für die Schulumgebung

#### **Wir schulen Urteils- und Kritikfähigkeit und handeln couragiert.**

Demokratie leben / Einbindung aller / Schule ohne Rassismus / Jugend debattiert

#### **Wir öffnen unsere Schule nach außen.**

Arbeit mit Kooperationspartnern / spannende Projekte / Austauschprogramme / Schulfahrten

#### **Wir bieten einen sicheren Entfaltungsraum und ein gestaltetes Schulleben.**

Angebote im Ganztag, Chor, Sportangebote, MINT, Spiel und Entspannung / Mensa

#### **Wir bilden zukunftsorientiert aus.**

Digitalisierung / Berufspraktika / Kooperation mit der Agentur für Arbeit / Kooperationen vor Ort

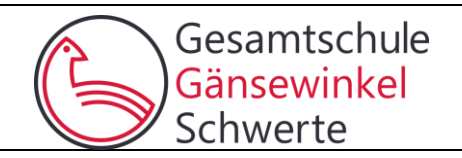

# **Informationen gemäß Artikel 13 Absatz 1 und 2 sowie Artikel 14 Absatz 1 und 2 DSGVO aufgrund der Erhebung von personenbezogenen Daten**

Im Zusammenhang mit der Erfüllung des schulischen Bildungs- und Erziehungsauftrags der Schule werden Ihre personenbezogenen Daten als **Schülerin, Schüler oder Elternteil** erhoben. Bitte beachten Sie hierzu nachstehende Datenschutzhinweise:

#### **1. Angaben zum Verantwortlichen**

Verantwortlich für die Datenerhebung ist: Schulleitung der Gesamtschule Gänsewinkel

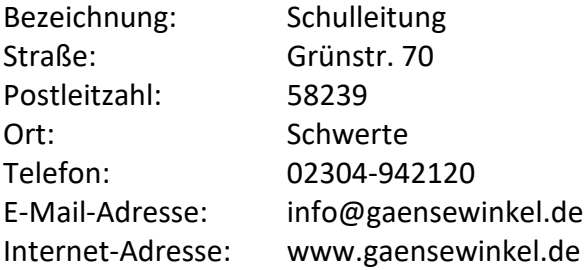

#### **2. Angaben zum Vertreter des Verantwortlichen**

Den oben genannten Verantwortlichen vertritt: Schulleitungsmitglieder (Adr. s.o.)

#### **3. Angaben zum Datenschutzbeauftragten**

Die Kontaktdaten des Datenschutzbeauftragen lauten:

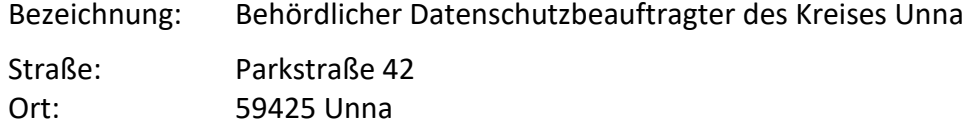

Telefon: 0 23 03 / 27-14 48

E-Mail-Adresse: datenschutzbeauftragter.schulamt@kreis-unna.de

# **4. Angaben zu der Aufsichtsbehörde**

Zuständige Aufsichtsbehörde für den Datenschutz ist die Landesbeauftragte für Datenschutz und Informationsfreiheit Nordrhein-Westfalen:

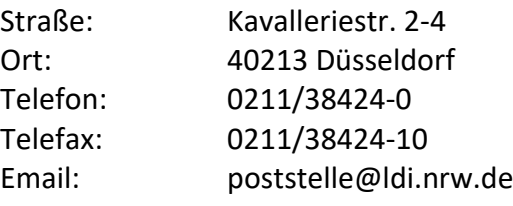

Internet: [www.ldi.nrw.de](http://www.ldi.nrw.de/)

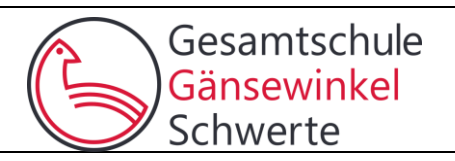

# **5. Kategorien der Daten, Zweck/e und Rechtsgrundlage/n der Verarbeitung**

Personenbezogenen Daten von Schülerinnen, Schülern und Eltern werden zur Erfüllung der durch Rechtsvorschriften übertragenen Aufgaben erhoben.

Rechtsgrundlagen für die Verarbeitung Ihrer Daten sind:

Art. 6 Abs. 1 S. 1 Buchstabe e, Abs. 3, Art. 9 Abs. 2 Buchstabe g) EU-

Datenschutzgrundverordnung (DSGVO) in Verbindung mit §§ 120-122 Schulgesetz (SchulG) sowie insbesondere die Verordnung über die zur Verarbeitung zugelassenen Daten von Schülerinnen, Schülern und Eltern (VO-DV I, einsehbar unter www.recht.nrw.de).

Dieser Verordnung können Sie insbesondere konkrete Daten entnehmen, die zur Verarbeitung zugelassen sind.

# **6. Evtl. Empfänger der personenbezogenen Daten (einschließlich des Zwecks der "Übermittlung", der unter 5. bereits dargestellt ist)**

Ihre personenbezogenen Daten können teilweise ggf. weitergegeben werden an

- eine aufnehmende Schule bei einem Schulwechsel: § 6 VO-DV I
- eine aufnehmende Schule oder den Schulträger bei einem Schulwechsel/Abgang von der Schule: § 7 VO-DV I
- die untere Gesundheitsbehörde zum Zwecke der Schulgesundheitspflege: § 8 VO-DV I
- Schulaufsichtsbehörden, den Schulträger und weitere Empfänger, soweit dies zur Erfüllung der dortigen per Rechtsvorschrift übertragenen Aufgaben im Einzelfall erforderlich ist: § 120 Abs. 5 SchulG

# **7. Absicht Übermittlung an Drittland oder eine internationale Organisation**

- entfällt -

Falls im Einzelfall (z.B. für Schüleraustausche) Datenübermittlungen stattfinden sollten, wird eine Einwilligung der Betroffenen eingeholt.

# **8. Dauer der Speicherung bzw. Kriterien für die Festlegung dieser Dauer**

Ihre Daten werden nach Maßgabe der Aufbewahrungsfristen des § 9 VO-DV I aufbewahrt und gelöscht.

# **9. Rechte der Betroffenen**

Bei Erhebung personenbezogener Daten stehen Ihnen folgende Rechte zu:

Sie haben nach Maßgabe der Artikel 15, 16, 17 und 18 EU-DSGVO gegenüber uns folgende Rechte hinsichtlich der Sie betreffenden personenbezogenen Daten:

- Recht auf Auskunft,
- Recht auf Berichtigung oder Löschung,
- Recht auf Einschränkung der Verarbeitung

# **10. Widerrufsrecht bei Einwilligung**

Sollten für einzelne Verarbeitungsvorgänge Ihrer Daten Einwilligungserklärungen erforderlich sein und deshalb gesondert eingeholt werden, können Sie Ihre Einwilligung jederzeit für die Zukunft widerrufen. Die Rechtmäßigkeit der aufgrund der Einwilligung bis zum Widerruf erfolgten Datenverarbeitung wird dadurch nicht berührt.

# **11. Beschwerderecht bei der Aufsichtsbehörde**

Sie haben das Recht, bei der Landesbeauftragten für Datenschutz und Informationsfreiheit Beschwerde einzulegen, falls Sie der Auffassung sind, dass eine Verarbeitung Ihrer personenbezogenen Daten gegen Datenschutzrecht verstößt. Die Kontaktdaten finden Sie unter Punkt 4. dieses Bogens.

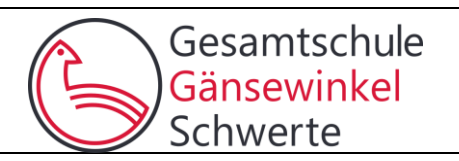

# **12. Pflicht zur Bereitstellung der personenbezogenen Daten**

Wenn Ihre personenbezogenen Daten unmittelbar bei Ihnen erhoben werden, sind Sie gemäß § 120 Abs. 2 Satz 1 SchulG zur Bereitstellung verpflichtet, soweit diese Daten zur Erfüllung der durch Rechtsvorschrift übertragenen Aufgaben der Schulen und Schulaufsichtsbehörden erforderlich sind.

### **13. Quelle der Daten**

Wenn Daten nicht unmittelbar bei Ihnen erhoben wurden, können Sie stammen von

- einer abgebenden Schule bei einem Schulwechsel: §§ 6,7 VO-DV I
- von einer Schulaufsichtsbehörde, dem Schulträger oder andere Behörden, soweit dies zur Erfüllung der dortigen per Rechtsvorschrift übertragenen Aufgaben im Einzelfall erforderlich ist: § 120 Abs. 5 SchulG

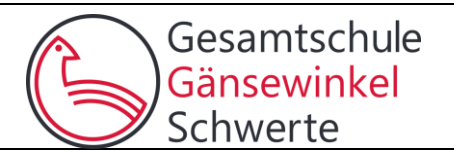

# **Einwilligung zur Verwendung von Personenabbildungen und personenbezogenen Daten von Schülerinnen und Schülern** 1.

Die Gesamtschule Schwerte beabsichtigt, Personenabbildungen von SchülerInnen, (mit oder ohne Angabe der Jahrgangsstufe) – im Internet öffentlich zugänglich zu machen. Im Internet sollen die Personenabbildungen dabei wie folgt (öffentlich) zugänglich gemacht werden:

- über die Schulhomepage,
- über Instagram,
- über eigenständige schulische Projekthomepages
- über sonstige von der Schule betreute Internet-Seiten.

Personenabbildungen in diesem Sinne sind Fotos, Grafiken, Zeichnungen oder Videoaufzeichnungen, die die Personen individuell erkennbar abbilden. Veröffentlicht werden sollen Personenabbildungen, die im Rahmen des Unterrichts oder im Rahmen von Schulveranstaltungen angefertigt wurden oder die von den SchülerInnen zur Verfügung gestellt wurden.

2.

Datenschutzrechtlicher Hinweis: Durch die beabsichtigte Verwendung im Internet können die Personenabbildungen und/oder Namen sowie sonstige veröffentlichte personenbezogene Informationen der SchülerInnen weltweit abgerufen und gespeichert werden. Entsprechende Daten können damit etwa auch über so genannte "Suchmaschinen" aufgefunden werden. Dabei kann nicht ausgeschlossen werden, dass andere Personen oder Unternehmen diese Daten mit weiteren im Internet verfügbaren Daten des/der SchülerIn verknüpfen und damit ein Persönlichkeitsprofil erstellen, die Daten verändern oder zu anderen Zwecken nutzen. Dies kann insbesondere dazu führen, dass andere Personen versuchen Kontakt mit den SchülerInnen aufzunehmen. Über die Archivfunktion von Suchmaschinen sind die Daten zudem häufig auch dann noch abrufbar, wenn die Angaben aus den oben genannten Internet-Angeboten der Schule bereits entfernt oder geändert wurden. Bei der Verwendung im passwortgeschützten Bereich der Schulhomepage ist es möglich, dass das Passwort unbefugt weitergegeben wird und die Daten unberechtigt für ungeschützte Veröffentlichungen im Internet genutzt werden; letzteres ist auch bei der Buchpublikation des Schuljahrbuches möglich. 3.

Hiermit willige(n) ich/wir in die oben (Ziff. 1) genannte Verwendung der Personenabbildungen Daten ohne weitere Genehmigung ein. Die Rechteeinräumung an den Personenabbildungen erfolgt ohne Vergütung und umfasst auch das Recht zur Bearbeitung, soweit die Bearbeitung nicht entstellend ist. Einzelabbildungen mit oder ohne Namensnennung sind von dieser Vereinbarung nicht betroffen. Für das Zugänglichmachen von Einzelabbildungen des Schülers/der Schülerin müssen jeweils im Einzelfall Einwilligungen erteilt werden. Die Einwilligung der/des Unterzeichnenden ist bei Mehrpersonenabbildungen (z.B. Klassen- und ähnliche Gruppenabbildungen) unwiderruflich, sofern nicht eine Interessenabwägung eindeutig zugunsten der/des Abgebildeten ausfällt.

Die Einwilligung für sonstige personenbezogene Daten (z.B. Namensangaben) kann für die Zukunft jederzeit widerrufen werden. Die Einwilligung kann auch teilweise widerrufen werden. Im Falle des Widerrufs dürfen personenbezogene Daten und Einzelabbildungen zukünftig nicht mehr für die oben (Ziff. 1 und 2) genannten Zwecke verwendet werden und sind aus den entsprechenden Internetangeboten zu löschen.

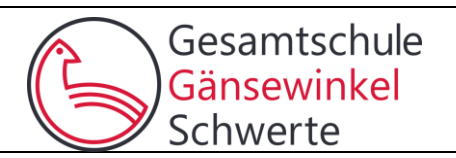

# **1. Allgemeines und Anwendungsbereich**

Diese Ordnung zur Regelung des Einsatzes von Tablets im Unterricht an der *Gesamtschule Gänsewinkel* enthält die für einen erfolgreichen Einsatz von Tablets erforderlichen Regelungen.

An der *Gesamtschule Gänsewinkel* werden im Unterricht schülereigene Tablets, die von den Erziehungsberechtigten angeschafft wurden, eingesetzt. Die Administration der Tablets erfolgt durch die Schule mit Hilfe eines Mobile Device Managements (MDM).

Das MDM versetzt die Schule in die Lage, das Tablet so einzurichten, dass es einen schulischen und einen privaten Teil gibt. Dadurch wird gewährleistet, dass die Schule keinen Zugriff auf die im privaten Teil gespeicherten Daten hat.

Die in dieser Ordnung enthaltenen Regelungen richten sich daher sowohl an Schülerinnen und Schüler sowie deren Erziehungsberechtigte als auch an Lehrkräfte, die im Unterricht Tablets einsetzen.

Die Einführung der iPads wurde von der Schulkonferenz der Gesamtschule Gänsewinkel am 9.12.2019 beschlossen.

# **2. Einsatz der Tablets im Unterricht, Umgang mit dem Tablet in den Pausen**

Der Einsatz des Tablets im Unterricht erfolgt ausschließlich nach den Vorgaben der Lehrkraft. Sofern in einer Unterrichtsstunde der Einsatz des Tablets nicht vorgesehen ist, haben die Schülerinnen und Schüler das Tablet auszuschalten.

Um sicherzustellen, dass die Tablets im Unterricht ausschließlich nach ihren Vorgaben eingesetzt werden, kann die Lehrkraft eine Classroom-App einsetzen. Diese App funktioniert nur, wenn sich die Tablets mit aktivierter Bluetooth-Schnittstelle im Klassenzimmer befinden. Mit Hilfe dieser App kann die Lehrkraft den Zugriff auf das Internet und den Zugriff auf bestimmte Apps sperren.

Die Schülerinnen und Schüler sorgen dafür, dass die Tablets an jedem Tag mit vollgeladenem Akku mit zur Schule gebracht werden. Sie stellen sicher, dass für den schulischen Gebrauch der Tablets zu jedem Zeitpunkt mindestens *5 GB* freier Speicherplatz zur Verfügung stehen.

Während der Pausen ist für die Schülerinnen und Schüler die Nutzung der Tablets nicht gestattet. Für die sichere Aufbewahrung der Tablets ist jede Schülerin und jeder Schüler selbst verantwortlich. Ein Abschließbares Schließfach kann über die Firma Astra gemietet werden.

# **3. Regelungen zur privaten Nutzung der Tablets und des Internets**

Außerhalb des Schulgeländes ist es den Schülerinnen und Schüler sowie deren Erziehungsberechtigte gestattet, das Tablet zu privaten Zwecken zu nutzen. Dabei ist zu beachten, dass durch die Nutzung zu privaten Zwecken keine Beeinträchtigung der Möglichkeit das Tablet für schulische Zwecke zu nutzen erfolgen darf.

Auf dem Schulgelände darf dürfen der von der Schule bereitgestellte Internetzugang und das Tablet nicht zu privaten Zwecken genutzt werden. Über das Netzwerk der *Gesamtschule Gänsewinkel* darf nur im Unterricht nach ausdrücklicher Freigabe durch die zuständige Lehrkraft auf das Internet zu schulischen Zwecken zugegriffen werden.

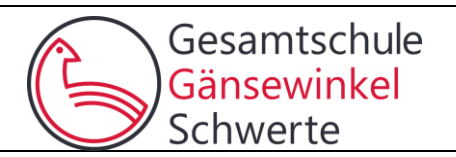

# **4. Protokollierung des Internetverkehrs**

Der Zugriff auf das Internet wird im Netzwerk der *Gesamtschule Gänsewinkel* durchgehend protokolliert. Dabei wird gespeichert, welcher Benutzer zu welcher Uhrzeit von welchem Tablet oder Rechner aus Zugriff auf welche Internetseite nimmt. Der von der Schule bestellte Administrator ist berechtigt, zum Zwecke der Sicherstellung eines ordnungsgemäßen Betriebs des Netzwerks oder zur Aufklärung von Missbrauchsfällen Einsicht in die protokollierten Nutzungsdaten der einzelnen Benutzer zu nehmen soweit dies erforderlich ist. Die protokollierten Daten werden in der Regel nach sieben Tagen spätestens jedoch zu Ende des Schuljahres gelöscht.

# **5. Regelungen zur Nutzung der im Internet verfügbaren Inhalte und zum Hochladen von Inhalten**

Das Starten eines Internet-Browsers im Unterricht ist erst nach vorheriger Freigabe durch die Lehrkraft gestattet. Grundsätzlich soll das Internet im Unterricht nur zu Recherchezwecken genutzt werden. Der Besuch von Internetseiten mit rechtswidrigen, pornographischen oder gewaltverherrlichenden Inhalten ist untersagt. Der Download und das Streaming von Filmen, Musik und Spielen sind in der gesamten Schule verboten, sofern es nicht explizit durch eine Lehrkraft beauftragt wurde.

Inhalte dürfen in das Internet nur vorheriger Aufforderung und Freigabe der zuständigen Lehrkraft hochgeladen werden.

# **6. Persönlichkeitsrechte und Datenschutz**

Bei der Benutzung der Tablets für schulische Zwecke sind die Persönlichkeitsrechte anderer Personen und die Grundsätze des Datenschutzes zu beachten. Die Nutzerinnen und Nutzer haben insbesondere folgende Regelungen einzuhalten:

a) Bild-, Ton- und Videoaufnahmen dürfen ausschließlich mit vorheriger Zustimmung des Betroffenen angefertigt werden. Eine Veröffentlichung solcher Aufnahmen durch das Hochladen ins Internet ist nur nach vorheriger schriftlicher Zustimmung der Betroffenen bzw. deren Erziehungsberechtigter zulässig.

b) Persönliche Beleidigungen oder Bedrohungen anderer Personen sind auch im Internet strikt untersagt.

c) Den Nutzerinnen und Nutzern ist es nicht gestattet, bei der Nutzung der Tablets für schulische Zwecke im Internet unter dem Namen einer anderen Person zu handeln.

# **7. Gewährleistung der Sicherheit im Netzwerk der** *Gesamtschule Gänsewinkel*

Um einen erfolgreichen Einsatz der Tablets im Unterricht zu ermöglichen, ist es erforderlich, dass die Tablets während ihres Einsatzes im Unterricht über das drahtlose Netzwerk (W-LAN) der Schule mit dem Internet verbunden sind. Grundsätzlich besteht daher die Gefahr, dass Schadprogramme und Viren aus dem Internet heruntergeladen werden und für Ausfälle des Netzwerkes oder Tablets sorgen. Zur Verhinderung solcher Ausfälle gelten folgende Regeln:

a) Den Nutzerinnen und Nutzern des Netzwerkes der *Gesamtschule Gänsewinkel* ist es untersagt, Änderungen an der Netzwerkinfrastruktur vorzunehmen oder auf sonstige Art und Weise Eingriffe in das Netzwerk vorzunehmen.

b) Beim Öffnen von E-Mail Anhängen ist besondere Sorgfalt erforderlich. Es dürfen grundsätzlich nur Anhänge geöffnet werden, die von Schulangehörigen, über die von der Schule zur Verfügung gestellte E-Mail-Adresse, versandt wurden. Ausnahmen sind nur nach vorheriger Zustimmung durch die zuständige Lehrkraft gestattet.

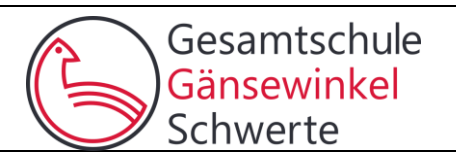

c) Die Betriebssysteme der Tablets dürfen nicht durch so genannte Jail-Breaks oder ähnliche Maßnahmen verändert werden. Tablets, die auf diese Art und Weise verändert wurden, dürfen nicht mehr im Netzwerk betrieben werden. Ein sicherer Betrieb ist erst dann wieder möglich, wenn die Betriebssysteme der Tablets in den Zustand vor dem Jail-Break versetzt werden. d) Sofern der Hersteller des Betriebssystems der Tablets Updates bereitstellt, sind diese von den Schülerinnen oder Schülern zu installieren. Die Schule ist berechtigt, eine Frist vorzugeben, bis zu der das Update installiert werden muss. Sollte keine Installation des Updates innerhalb der Frist erfolgen, ist die Schule berechtigt, den weiteren Gebrauch des Tablets im Netzwerk zu untersagen.

e) Das von der Schule eingesetzte MDM sorgt dafür, dass vom schulischen Teil der Tablets regelmäßig Backups durchgeführt werden.

#### **8. Konsequenzen bei Verstößen**

Verstöße gegen diese Benutzungsordnung werden von der Schule konsequent geahndet. Mögliche Konsequenzen sind z.B. eine Sperrung des Accounts oder die Verhängung vonErziehungsmitteln oder Ordnungsmaßnahmen.

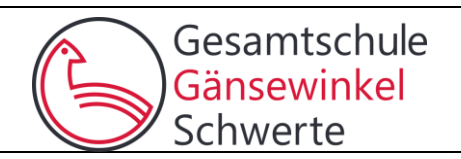

Liebe Eltern,

da es in unserem Bundesland noch keine Rechtsgrundlage für den verpflichtenden Einsatz von Tablets in der Schule gibt, holen wir an **drei Stellen ihre freiwillige Einwilligung** ein.

### **Verwendung ihres Eigentums** (des iPads) in der Schule:

• Ich willige ein, dass mein Kind das iPad an der *Gesamtschule Gänsewinkel* für schulische Zwecke im Rahmen der Nutzungsordnung einsetzt. Die Nutzungsordnung ist uns ausgehändigt worden.

#### **Installation einer MDM (Mobile Device Management) Software** auf dem Gerät.

• Diese Software teilt das Tablet in einen schulischen und einen privaten Teil. Weder die Schule noch andere mit der Administration beauftragte Stellen haben jemals Einblick in den privaten Teil des Gerätes. In der Schule jedoch gibt diese Software die Möglichkeit Funktionen des Gerätes im schulischen Teil zu nutzen und Daten zu verarbeiten. Sie übergeben damit zeitweise einen Teil des Gerätes in fremde Kontrolle.

Ich willige ein, dass auf dem Gerät meines Kindes eine MDM-Software eingerichtet wird, um es schulisch nutzen zu können.

#### **Einwilligung in die Datenverarbeitung**

• Ich erteile die Einwilligung in die Datenverarbeitung derjenigen Daten die durch die Verwendung des Tablets in der Schule anfallen. Bei einer Anmeldung im Schulnetzwerk wird bereits der Anmeldevorgang protokolliert. Bei persönlichen Geräten sind diese Daten einer Person zuzuordnen. Diese Logdateien werden bei uns regelmäßig und automatisiert gelöscht (nach 8 Tagen). Eine Einsicht in diese Nutzungsdaten findet nur unter dem 4-Augen-Prinzip statt und nur dann, wenn die Sicherung des technischen Betriebes oder Gefahrenabwehr (Fürsorgepflicht) dies erfordern

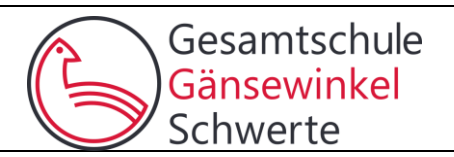

### **Gelingende Kommunikation**

Sehr geehrte Eltern und Erziehungsberechtigte,

eine gute Kommunikation zwischen Schule und Elternhaus ist uns sehr wichtig. Aus diesem Grunde haben wir gemeinsam den Kommunikationsweg weiter optimiert.

Wir sind sehr froh, Ihnen mitteilen zu können, dass Sie als Eltern eine eigene schulische E-Mail-Adresse erhalten können.

In der Schule verwenden wir natürlich E-Mail-Adressen mit Klarnamen. Dies gewährleistet eine barrierefreie und zuverlässige Kontaktaufnahme im Intranet. Mit der Verwendung der Klarnamen unterstützen wir auch die Medienerziehung in der Schule. Regeln für eine respektvolle und wertschätzende Kommunikation, die klar zuzuordnen ist, werden mit ihren Kindern geübt. Klarnamen unterstützen eine gelingende Kommunikation.

Die Benutzerdaten und ein erstes vorläufiges Passwort erhalten Sie nach Aufnahme Ihres Kindes.

Bitte unterschützen Sie die Schule auf dem Weg in eine papierfreie, nachhaltige und zuverlässige Kommunikation.

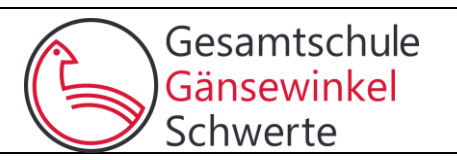

Für alle Arbeiten im Unterricht und in Phasen des eigenverantwortlichen Lernens erhalten Sie Zugang zum pädagogischen Netz unserer Schule und zu unserer Arbeitsplattform Office 365 Education (im Folgenden "Office 365"). Den Zugang zu Office 365 stellen wir Ihnen auch außerhalb des Unterrichts **zur schulischen Nutzung** Verfügung. Die Nutzung setzt einen verantwortungsvollen Umgang mit den Netzwerkressourcen, der Arbeitsplattform Office 365 sowie den eigenen personenbezogenen Daten und denen von anderen in der Schule lernenden und arbeitenden Personen voraus. Die folgende Nutzungsvereinbarung informiert und steckt den Rahmen ab für eine verantwortungsvolle Nutzung und ihre Annahme bzw. die Einwilligung sind Voraussetzung für die Erteilung eines Nutzerzugangs.

# **Nutzungsvereinbarung für Schülerinnen und Schüler/ (Eltern)**

# **Geltungsbereich**

Die Nutzungsvereinbarung gilt für Schüler/-innen (Eltern), nachfolgend "Benutzer" genannt, welche das von der Schule bereitgestellte pädagogische Netzwerk und Office 365 zur elektronischen Datenverarbeitung nutzen.

# **Laufzeit**

Den Benutzern werden innerhalb der Schulzeit ein Benutzerkonto im pädagogischen Netzwerk sowie eine Office 365-Lizenzzur Verfügung gestellt. Beim Verlassen der Schule wird das Benutzerkonto deaktiviert und gelöscht sowie die Zuweisung der Office 365 Education-Lizenz aufgehoben.

# **Umfang**

Zum Umfang des von der Schule für die Benutzer kostenlos bereitgestellten Paketes gehören:

- Zugang zum pädagogischen Netzwerk der Schule mit einem persönlichen Nutzerkonto
- Zugang zu Office 365 mit
	- einer schulischen E-Mail-Adresse
	- Online Speicherplatz auf Microsoft OneDrive
	- Microsoft Office Online (Word, Excel, PowerPoint, OneNote, …)
- Nach Lizenzierung durch den Schulträger besteht die Möglichkeit, Microsoft Office auf bis zu 5 Geräten zu installieren.

# **Datenschutz und Datensicherheit**

Die Schule sorgt durch technische und organisatorische Maßnahmen für den Schutz und die Sicherheit der im pädagogischen Netz zur Anmeldung vorhandenen personenbezogenen Daten. Mit Microsoft wurde zur Nutzung von Office 365 ein Vertrag abgeschlossen, welcher gewährleistet, dass personenbezogene Anmeldedaten von Benutzern nur entsprechend der Vertragsbestimmungen verarbeitet werden.

Microsoft verpflichtet sich, diese Daten von Benutzern in Office 365 nicht zur Erstellung von Profilen zur Anzeige von Werbung oder Direkt Marketing zu nutzen. Ziel unserer Schule ist es, durch eine Minimierung von personenbezogenen Daten bei der Nutzung von Office 365 auf das maximal erforderliche Maß, das Recht auf informationelle Selbstbestimmung unserer Schüler/innen und Lehrkräfte bestmöglich zu schützen.

Pädagogisches Netz und Office 365

Gesamtschule Gänsewinkel Schwerte

Dieses ist nur möglich, wenn die Benutzer selbst durch verantwortungsvolles Handeln zum Schutz und zur Sicherheit ihrer personenbezogenen Daten beizutragen und auch das Recht anderer Personen an der Schule auf informationelle Selbstbestimmung respektieren.

An erster Stelle gilt dieses für die Nutzung von personenbezogenen Daten in der Cloud von Office 365. Es gilt jedoch auch für das pädagogische Netzwerk der Schule.

Personenbezogene Daten gehören grundsätzlich **nicht** in die Microsoft Cloud, weder die eigenen noch die von anderen! Jeder Benutzer hat dafür zu sorgen, dass Sicherheit und Schutz von personenbezogenen Daten nicht durch leichtsinniges, fahrlässiges oder vorsätzliches Handeln gefährdet werden.

Verantwortungsvolles und sicheres Handeln bedeutet:

#### *Passwörter*

- müssen sicher sein und dürfen nicht erratbar sein. Sie müssen aus **mindestens 8 Zeichen** bestehen, worunter sich **eine Zahl**, **ein Großbuchstabe** und **ein Sonderzeichen** befinden müssen.
- sollten zumindest einmal im Schuljahr gewechselt werden.

# *Zugangsdaten*

- Der Benutzer ist verpflichtet, die eigenen Zugangsdaten zum pädagogischen Netz und zum persönlichen Office 365-Konto geheim zu halten. Sie dürfen nicht an andere Personen weitergegeben werden.
- Sollten die eigenen Zugangsdaten durch ein Versehen anderen Personen bekannt geworden sein, ist der Benutzer verpflichtet, sofort Maßnahmen zum Schutz der eigenen Zugänge zu ergreifen. Falls noch möglich, sind Zugangspasswörter zu ändern. Ist dieses nicht möglich, ist ein schulischer Administrator zu informieren.
- Sollte der Benutzer in Kenntnis fremder Zugangsdaten gelangen, so ist es untersagt, sich damit Zugang zum fremden Benutzerkonto zu verschaffen. Der Benutzer ist jedoch verpflichtet, den Eigentümer der Zugangsdaten oder einen schulischen Administrator zu informieren.
- Nach Ende der Unterrichtsstunde oder der Arbeitssitzung an einem schulischen Rechner bzw. Mobilgerät meldet sich der Benutzer von Office 365 und vom pädagogischen Netz ab (ausloggen).

# Personenbezogene Daten

*Für die Nutzung von personenbezogenen Daten wie dem eigenen Namen, biographischen Daten, der eigenen Anschrift, Fotos, Video und Audio, auf welchen der Benutzer selbst abgebildet ist und ähnlich gelten die Prinzipien der Datenminimierung und Datensparsamkeit.*  Pädagogisches Netz

• Innerhalb des pädagogischen Netzes der Schule können, **außerhalb von Office 365**, personenbezogene Daten genutzt und gespeichert werden, solange dieses sparsam und zu Zwecken des Unterrichts (z.B. Übungen zum Erstellen eines Lebenslaufs) erfolgt.

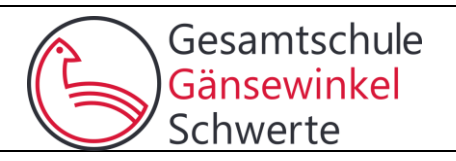

# Office 365

● Personenbezogene Daten des Benutzers sollen in Office 365 nicht verarbeitet werden. Falls mit personenbezogenen Daten gearbeitet wird, muss dieses offline im pädagogischen Netz erfolgen.

# E-Mail

Bestandteil des Office 365 Paketes ist auch eine schulische E-Mail-Adresse, die gleichzeitig Teil der Zugangsdaten ist.

- Die Nutzung des schulischen E-Mail-Kontos ist **nur für schulische Zwecke** zulässig. Eine Nutzung für private Zwecke ist nicht erlaubt.
- Wie bei den anderen Komponenten von Office 365 ist auch beim Versand von E-Mails die Weitergabe von personenbezogenen Daten nicht zulässig.
- Eine Weiterleitung schulischer E-Mails auf eine private E-Mail-Adresse ist nicht gestattet.

# Kalender

Die Aufnahme von privaten, nicht schulischen Terminen in die Kalenderfunktion von Office 365 ist nicht zulässig.

Kopplung mit privaten Konten oder anderen Diensten

- Zur Wahrung des Schutzes und der Sicherheit der eigenen personenbezogenen Daten ist es nicht zulässig, das schulische Office 365 Konto mit anderen privaten Konten von Microsoft oder anderen Anbietern zu koppeln.
- Eine Nutzung des schulischen Office 365 Kontos zur Authentifizierung an anderen Online Diensten ist nicht zulässig, außer es ist ein von der Schule zugelassener Dienst (z.B. Schulbuchverlage)

# **Urheberrecht**

- Bei der Nutzung des pädagogischen Netzes der Schule und von Office 365 sind die geltenden rechtlichen Bestimmungen des Urheberrechtes zu beachten. Fremde Inhalte, deren Nutzung nicht durch freie Lizenzen wie Creative Commons, GNU oder Public Domain zulässig ist, haben ohne schriftliche Genehmigung der Urheber nichts im pädagogischen Netz oder in Office 365 zu suchen, außer ihre Nutzung erfolgt im Rahmen des Zitatrechts.
- Fremde Inhalte (Texte, Fotos, Videos, Audio und andere Materialien) dürfen nur mit der schriftlichen Genehmigung des Urhebers veröffentlicht werden. Dieses gilt auch für digitalisierte Inhalte. Dazu gehören eingescannte oder abfotografierte Texte und Bilder. Bei vorliegender Genehmigung ist bei Veröffentlichungen auf einer eigenen Website der Urheber zu nennen, wenn dieser es wünscht.
- Bei der unterrichtlichen Nutzung von freien Bildungsmaterialien (Open Educational Resources - OER) sind die jeweiligen Lizenzen zu beachten und entstehende neue Materialien, Lernprodukte bei einer Veröffentlichung entsprechend der ursprünglichen [Creative Commons Lizenzen](https://creativecommons.org/licenses/?lang=de) zu lizenzieren.
- Bei von der Schule über das pädagogische Netz oder Office 365 zur Verfügung gestellten digitalen Inhalten von Lehrmittelverlagen ist das Urheberrecht zu beachten. Eine Nutzung ist nur innerhalb der schulischen Plattformen zulässig. Nur wenn die Nutzungsbedingungen der Lehrmittelverlage es gestatten, ist eine Veröffentlichung oder Weitergabe digitaler Inhalte von Lehrmittelverlagen zulässig.
- Stoßen Benutzer im pädagogischen Netz oder in Office 365 auf urheberrechtlich geschützte Materialien, sind sie verpflichtet, dieses bei einer verantwortlichen Person anzuzeigen.
- Die Urheberrechte an Inhalten, welche Benutzer eigenständig erstellt haben, bleiben durch eine Ablage oder Bereitstellung in Office 365 unberührt.

# **Unzulässige Inhalte und Handlungen**

Benutzer sind verpflichtet, bei der Nutzung des pädagogischen Netzes und von Office 365 geltendes Recht einzuhalten.

- Es ist verboten, pornographische, gewaltdarstellende oder -verherrlichende, rassistische, menschenverachtende oder denunzierende Inhalte über das pädagogische Netz und Office 365 abzurufen, zu speichern oder zu verbreiten.
- Die geltenden Jugendschutzvorschriften sind zu beachten.
- Die Verbreitung und das Versenden von belästigenden, verleumderischen oder bedrohenden Inhalten sind unzulässig.
- Die E-Mail Funktion von Office 365 darf nicht für die Versendung von Massen-Nachrichten (Spam) und/oder anderen Formen unzulässiger Werbung genutzt werden.

# **Zuwiderhandlungen**

Im Falle von Verstößen gegen diese Nutzungsordnung behält sich die Schulleitung das Recht vor, den Zugang zu einzelnen oder allen Bereichen innerhalb des pädagogischen Netzes und von Office 365 zu sperren. Davon unberührt behält sich die Schulleitung weitere rechtliche Maßnahmen oder Ordnungsmaßnahmen vor.

Nutzungsbedingungen von Microsoft für Office 365

Es gelten außerdem die Nutzungsbedingungen des Microsoft-Servicevertrags: <https://www.microsoft.com/de-de/servicesagreement/> und davon soll vor allem hingewiesen werden auf den dort genannten Verhaltenskodex

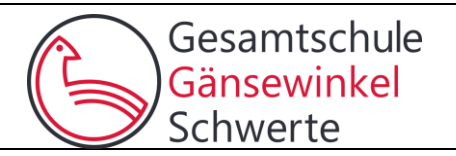

# **Datenschutzrechtliche Informationen nach Art. 13 DSGVO**

Zur Nutzung unseres pädagogischen Netzes und von Office 365 Schulname: "…@gaensewinkel.de" ist die Verarbeitung von personenbezogenen Daten erforderlich. Darüber möchten wir Sie informieren.

Datenverarbeitende Stelle

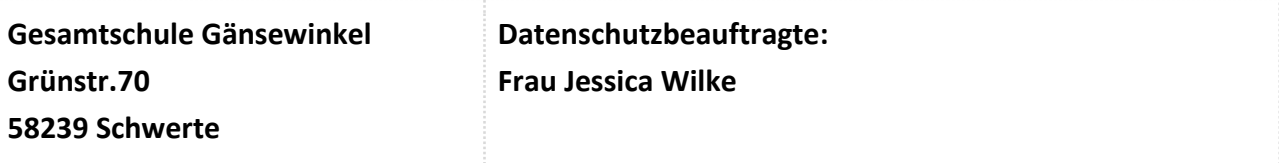

Zwecke der Verarbeitung personenbezogener Daten

Personenbezogene Daten der Benutzer des pädagogischen Netzes und von Office 365 werden erhoben, um dem Benutzer die genannten Dienste zur Verfügung zu stellen, die Sicherheit dieser Dienste und der verarbeiteten Daten aller Benutzer zu gewährleisten und im Falle von missbräuchlicher Nutzung oder der Begehung von Straftaten die Verursacher zu ermitteln und entsprechende rechtliche Schritte einzuleiten.

Rechtsgrundlage der Verarbeitung personenbezogener Daten

Die Verarbeitung personenbezogener Daten bei Nutzung des pädagogischen Netzes und von Office 365 erfolgt auf der Grundlage von DS-GVO Art. 6 lit. a (Einwilligung).

Kategorien betroffener Personen

Schülerinnen und Schüler/ (Eltern) Kategorien von personenbezogenen Daten

*Pädagogisches Netz*

- **Anmeldeinformationen** (Nutzerkennung, Passwort, Passworthinweis)
- **Nutzerinhalte** (erzeugte Dateien und Inhalte, Versionen von Dateien)
- **technische Daten** (Datum, Zeit, Gerät, Traffic, IP Nummern aufgesuchter Internetseiten und genutzter Dienste)

● [**Geräte-Identifikationsdaten** (Gerätename, MAC Adresse), bei BYOD]

*Office 365*

● **Anmeldeinformationen**, Rechte und Rollen, Zuteilung zu Gruppen, **Geräte- und Nutzungszeiten, Nutzungsdaten von Inhalten, Interaktionen, Suchvorgänge und Befehle, Text-, Eingabe- und Freihanddaten, Positionsdaten**, **Inhalte, Lizenzinformationen**

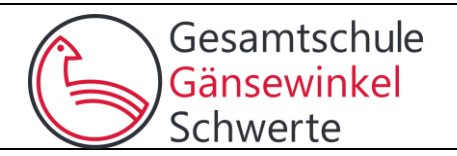

# Kategorien von Empfängern

#### *Pädagogisches Netz* Intern:

- **Lehrkräfte, andere Benutzer** (nur gemeinsame Daten oder von Nutzern in ein gemeinsames Verzeichnis übermittelte Daten oder Freigaben),
- **Administratoren** (alle technischen und öffentlichen Daten, soweit für administrative Zwecke erforderlich),
- **Schulleitung** (alle technischen und öffentlichen Daten, Daten im persönlichen Nutzerverzeichnis nur im begründeten Verdachtsfall einer Straftat oder bei offensichtlichem Verstoß gegen die Nutzungsvereinbarung),

Extern:

- **Dienstleister, Administratoren** (alle technischen und öffentlichen Daten, soweit für administrative Zwecke erforderlich, auf Weisung der Schulleitung)
- **Ermittlungsbehörden** (alle Daten betroffener Nutzer, Daten im persönlichen Nutzerverzeichnis nur im Verdachtsfall einer Straftat)
- **Betroffene** (Auskunftsrecht nach Art. 15 DS-GVO)

# *Office 365*

Intern:

- **Schulische Administratoren** (alle technischen und Daten und Kommunikationsdaten, soweit für administrative Zwecke erforderlich)
- **Schulleitung** (Zugangsdaten, alle technischen und Kommunikationsdaten im begründeten Verdachtsfall einer Straftat oder bei offensichtlichem Verstoß gegen die Nutzungsvereinbarung),

Extern:

- **Microsoft** (zur Bereitstellung der Dienste von Office 365, auf Weisung der Schulleitung, OST)
- **Dienstleister, Administratoren** (alle technischen und öffentlichen Daten, soweit für administrative Zwecke erforderlich, auf Weisung der Schulleitung)
- **Ermittlungsbehörden** (alle Daten betroffener Benutzer, Daten im persönlichen Nutzerverzeichnis nur im Verdachtsfall einer Straftat)
- **Betroffene** (Auskunftsrecht nach Art. 15 DS-GVO)

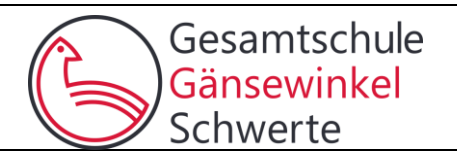

# **Löschfristen**

# *Pädagogisches Netz*

Zugangs- und Nutzungsdaten bleiben bestehen, solange der Benutzer Mitglied im pädagogischen Netz ist. Erstellte Inhalte werden jeweils zum Ende des Schuljahres/ Kurses gelöscht. Logdaten von Anmeldungen am pädagogischen Netz und Endgeräten sowie von Internetzugriffen aus dem pädagogischen Netz werden automatisch nach 1 Monat gelöscht. Nach Ende der Schulzugehörigkeit werden sämtliche Zugangsdaten sowie das Nutzerverzeichnis gelöscht.

# *Office 365*

Mit dem Ende der Schulzugehörigkeit erlischt das Anrecht auf die Nutzung von Office 365. Entsprechend wird die Zuweisung von Office 365 Education-Lizenzen zu Benutzern mit Ende der Schulzugehörigkeit, in der Regel zum Schuljahresende, aufgehoben. Damit verliert der Benutzer den Zugriff auf Onlinedienste und -daten. Das bedeutet Folgendes:

- Alle Daten im Zusammenhang mit dem Konto dieses Benutzers werden von Microsoft 30 Tage aufbewahrt. Eine Ausnahme bilden Daten mit gesetzlicher Aufbewahrungspflicht, die entsprechend lange aufbewahrt werden.
- Nach Ablauf der 30-tägigen Frist werden die Daten von Microsoft gelöscht und können nicht wiederhergestellt werden. Ausgenommen sind Dokumente, die auf SharePoint Online-Websites gespeichert sind.

Benutzer müssen ihre Daten vorher eigenständig sichern.

# Weitere Betroffenenrechte

Gegenüber der Schule besteht ein Recht auf **Auskunft** über Ihre personenbezogenen Daten, ferner haben Sie ein Recht auf **Berichtigung** und ein Recht auf **Datenübertragbarkeit**. Zudem steht Ihnen ein **Beschwerderecht** beim Datenschutzbeauftragten zu.

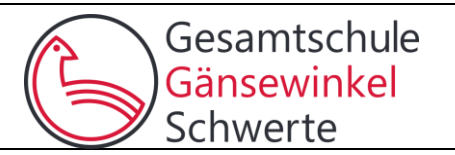

Sehr geehrte Erziehungsberechtigte, liebe Schülerinnen und Schüler,

- Die Nutzung unseres pädagogischen Netzes und von Office 365 ist nur nach Einwilligung in die Nutzungsvereinbarung möglich.
- Bei der Nutzung unseres pädagogischen Netzes und von Office 365 werden automatisch personenbezogene Daten verarbeitet. Dies geht nur, wenn hierfür eine Einwilligung vorliegt.

Hierzu möchten wir Ihre Einwilligungen einholen.

Die Zugangsdaten zum pädagogischen Netz und zu Office 365 werden nach Erteilen der Einwilligungen schriftlich mitgeteilt.

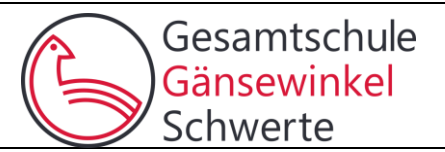

### **Präambel**

Die Schule stellt ihren Schülerinnen, Schülern und Lehrkräften und anderen Mitarbeitern (im Folgenden: Nutzer) als Kommunikations- und Austauschplattform IServ zur Verfügung.

Diese Plattform kann mit einem eigenen Zugang sowohl über die PCs im lokalen Schulnetzwerk als auch von jedem Computer bzw. Handy mit Internetzugang außerhalb der Schule genutzt werden.

Diese Benutzerordnung enthält verbindliche Regeln für die Nutzung der Plattform IServ für die Schülerinnen und Schüler / alle Nutzer.

IServ dient im pädagogischen Netzwerk ausschließlich der schulischen Kommunikation und ermöglicht allen Nutzern, schulbezogene Daten zu speichern und auszutauschen. Alle Nutzer verpflichten sich, die Rechte anderer Personen zu achten.

#### **Nutzungsmöglichkeiten**

Die Schule entscheidet darüber, welche IServ-Module wann für den innerschulischen Gebrauch freigeschaltet werden und welcher Nutzerkreis zu diesen Zugang erhält. Um IServ nutzen zu können, ist eine Einwilligung des Nutzers / der Erziehungsberechtigten notwendig.

In der Regel dürfen *besondere Arten personenbezogener Daten* (sensible Daten) mit dem IServ Schulserver nicht verarbeitet werden, da diese einem erhöhten Schutzniveau unterliegen. Details regelt das Schulgesetz / die für die Schule gültigen Verordnungen.

#### Netiquette

Für die auf der IServ-Plattform zur Verfügung gestellten Messenger-Rooms und Foren gelten folgende Regeln:

- Alle Benutzer verpflichten sich zu einer respektvollen Kommunikation miteinander.
- Verboten sind rassistische, pornographische oder Gewalt verherrlichende Äußerungen oder Bilder / Videos.
- Die Verwendung irreführender Nicknames ist untersagt.
- Meinungsverschiedenheiten sind wie üblich sachlich auszutragen.
- Persönliche Beleidigungen sind nicht zulässig.
- Ganze Wörter oder Sätze in Großbuchstaben stehen im Messenger/Chat für lautes Schreien.

Das ist unhöflich und in den Chats und Foren unserer Schule nicht nicht erwünscht.

- Das Gleiche gilt für das endlose Wiederholen von Sätzen, URLs oder sinnloser Zeichenfolgen.
- Racheaktionen und private Streitereien haben nichts im Chat zu suchen und werden geahndet.

#### Passwörter

Jeder Nutzer erhält ein Nutzerkonto. Das Nutzerkonto muss durch ein nicht zu erratendes Passwort von mindestens acht Zeichen Länge (Groß-/Kleinbuchstaben, Zahlen und Sonderzeichen) gesichert werden. Es ist untersagt, das Passwort anderen Nutzern mitzuteilen. Erfährt ein Nutzer, dass jemand unberechtigt Kenntnis von seinem Passwort hat, so muss er sein Passwort unverzüglich ändern.

Sollte ein Nutzer sein Passwort vergessen haben, ist er verpflichtet, das durch einen Administrator neu vergebene Passwort möglichst sofort zu ändern.

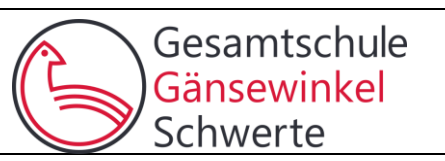

Alle Nutzer sind verpflichtet, ggf. eingesetzte Filter und Sperren zu respektieren und diese nicht zu umgehen.

Die Sicherung eigener in IServ gespeicherter Dateien gegen Verlust obliegt der Verantwortung der Nutzer, da eine Rücksicherung mit unverhältnismäßigem Aufwand verbunden wäre.

Das Senden, Aufrufen und Speichern jugendgefährdender und anderer strafrechtlich relevanter Inhalte ist auf dem Schulserver ebenso verboten wie die Speicherung von URLs (Webseiten) oder Links auf jugendgefährdende Websites oder Websites mit strafrechtlich relevanten Inhalten. Die Schule übernimmt keine Verantwortung für die Inhalte und die Art gespeicherter Daten. Weil umfangreiche Up- und Downloads die Arbeitsgeschwindigkeit des Servers beeinträchtigen, sind diese nicht erlaubt. Die Installation oder Nutzung fremder Software darf und kann nur von den Administratoren durchgeführt werden. Ausnahmen sind vorab mit den Administratoren abzusprechen.

Wenn die Schule dies nutzt:

#### Private Mobile Geräte

Private Geräte wie Smartphones, Tablet können über IServ einen WLAN-Zugang über die Schule bekommen. Dafür muss das Gerät bei IServ registriert werden.

#### Abmeldung

Die IServ-Oberfläche sollte an den eingebundenen Schulrechnern immer über den Menüpunkt 'Abmelden' verlassen werden, da ansonsten andere auf deine eigenen Daten zugreifen können.

### Administratoren

Die Administratoren haben weitergehende Rechte, verwenden diese aber grundsätzlich nicht dazu, sich Zugang zu persönlichen Konten bzw. persönlichen Daten zu verschaffen. Dies ist durch eine schriftliche Vereinbarung geregelt.

# Protokolle

Das IServ-System erstellt Log-Dateien (Protokolle), die in schwerwiegenden Fällen (z. B. bei Regelverstößen, Betrugs- und Täuschungsversuchen oder Rechtsverstößen) auf Weisung der Schule ausgewertet werden können.

# Festplattenbereich

Jeder Benutzer erhält einen Festplattenbereich mit einem von der Schule definierten Speicherkapazität, der zum Speichern von Mails und unterrichtsbezogenen Dateien genutzt werden kann. Eine anderweitige Nutzung ist nicht gestattet.

# Hausaufgaben

Hausaufgaben können über IServ gestellt werden. Die Lehrkräfte achten dabei auf einen angemessenen Bearbeitungszeitraum, die Schüler sind verpflichtet, in angemessenen Abständen zu prüfen, ob es Neuigkeiten gibt.

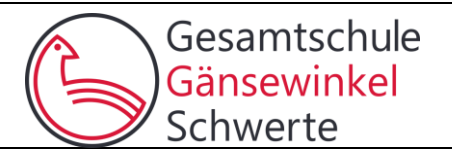

# **Verhaltensregeln zu einzelnen IServ-Modulen**

E-Mail

Soweit die Schule den Nutzern einen persönlichen E-Mail-Account zur Verfügung stellt, der auch eine Kommunikation mit Kommunikationspartnern außerhalb der Schule zulässt (interner und externer Gebrauch), ist folgendes zu beachten:

Der E-Mail-Account wird nur für den Austausch von Informationen im schulischen Zusammenhang bereitgestellt. Insbesondere darf der schulische E-Mail-Account nicht zur privaten Nutzung von Internetangeboten wie sozialen Netzwerken wie Facebook oder Twitter verwendet werden.

Die Schule ist damit kein Anbieter von Telekommunikation im Sinne von § 3 Nr. 6 Telekommunikationsgesetz. Ein Rechtsanspruch der Nutzer auf den Schutz der Kommunikationsdaten im Netz besteht gegenüber der Schule somit grundsätzlich nicht. Die Schule ist berechtigt, im Falle von konkreten Verdachtsmomenten von missbräuchlicher oder strafrechtlich relevanter Nutzung des E-Mail-Dienstes die Inhalte von E-Mails zur Kenntnis zu nehmen. Die betroffenen Nutzer werden hierüber unverzüglich informiert. Die Inhalte der Mails und welche personenbezogenen Daten in IServ verarbeitet werden dürfen, müssen sich an den für unser Bundesland geltenden Schulgesetz orientieren.

Private Kommunikation mit anderen Personen über diesen schulischen E-Mail-Account ist deshalb zu vermeiden, da nicht ausgeschlossen werden kann, dass die Inhalte von E-Mails Dritter durch Einsichtnahmen der Schule zur Kenntnis genommen werden.

Der massenhafte Versand von E-Mails, sowie E-Mails, die dazu gedacht sind, andere Nutzer über Absender oder Glaubhaftigkeit der übermittelten Nachricht zu täuschen, sind verboten. Forum

Soweit die Schule eine Forum-Funktion zur Verfügung stellt, gelten dieselben Vorgaben wie bei der E-Mail-Nutzung. Öffentliche Foren stehen allen registrierten IServ-Benutzern offen, während Gruppenforen nur von den jeweiligen Gruppenmitgliedern genutzt werden können. Darüber hinaus sind die Moderatoren der Foren berechtigt, unangemessene Beiträge zu löschen oder zu bearbeiten. Von "außen", d.h. für nichtregistrierte IServ-Benutzer sind diese Bereiche nicht zugänglich.

# Kalender

Kalendereinträge für Gruppen werden nach bestem Wissen eingetragen und nicht manipuliert. Messenger

Soweit die Schule die Messenger-Funktion zur Verfügung stellt, gelten dieselben Vorgaben wie bei der E-Mail-Nutzung.

# Videokonferenzen

Sofern die Schule das Modul einsetzt, werden die Nutzer mit einer separaten Nutzungsordnung über das Verfahren informiert. Auch eine eigene Einwilligung ist dann notwendig.

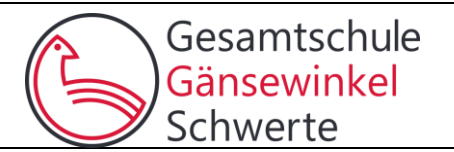

# **Verstöße**

Im Fall von Verstößen gegen die Nutzungsordnung kann das Konto temporär oder permanent gesperrt werden. Damit ist die Nutzung schulischer Computer sowie die Nutzung von IServ auf schulischen und privaten Geräten nicht mehr möglich.

Unabhängig davon besteht die Möglichkeit, Nutzern den Zugang zu einzelnen Komponenten oder Modulen zu verweigern, sodass beispielsweise das Anmelden am Schul-WLAN nicht mehr möglich ist, aber auf Schul-Computern und Zuhause IServ weiterhin genutzt werden kann.

Die Ahndung von Verstößen liegt im Ermessen der Schulleitung.

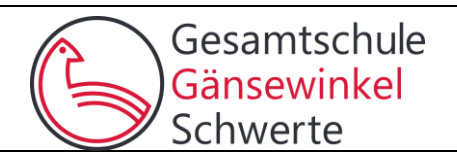

# **Gesetz zur Verhütung und Bekämpfung von Infektionskrankheiten beim Menschen (Infektionsschutzgesetz - IfSG) § 20 Schutzimpfungen und andere Maßnahmen der spezifischen Prophylaxe**

(9) Personen, die in Gemeinschaftseinrichtungen nach § 33 Nummer 1 bis 3 betreut oder in Einrichtungen nach § 23 Absatz 3 Satz 1, § 33 Nummer 1 bis 4 oder § 36 Absatz 1 Nummer 4 tätig werden sollen, haben der Leitung der jeweiligen Einrichtung vor Beginn ihrer Betreuung oder ihrer Tätigkeit folgenden Nachweis vorzulegen:

# **1.**

eine Impfdokumentation nach § 22 Absatz 1 und 2 oder ein ärztliches Zeugnis, auch in Form einer Dokumentation nach § 26 Absatz 2 Satz 4 des Fünften Buches Sozialgesetzbuch, darüber, dass bei ihnen ein nach den Maßgaben von Absatz 8 Satz 2 ausreichender Impfschutz gegen Masern besteht, oder

# **2.**

ein ärztliches Zeugnis darüber, dass bei ihnen eine Immunität gegen Masern vorliegt oder sie aufgrund einer medizinischen Kontraindikation nicht geimpft werden können oder

# **3.**

eine Bestätigung einer staatlichen Stelle oder der Leitung einer anderen in Absatz 8 Satz 1 genannten Einrichtung darüber, dass ein Nachweis nach Nummer 1 oder Nummer 2 bereits vorgelegen hat.

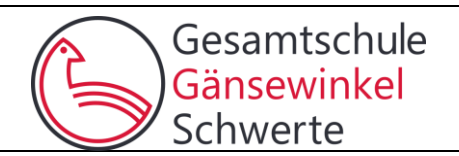

Liebe Eltern, sehr geehrte Erziehungsberechtigte,

In den Klassenräumen stehen den Schülerinnen und Schülern offene Regale zur Verfügung, die leider keine Möglichkeit für sie bieten, ihr Eigentum (Geld, Handy, Sportzeug, Bücher und sonstige Wertsachen …) verlässlich und sicher aufzubewahren.

Die Schule empfiehlt ein abschließbares Eigentumsfach anzumieten (ca. 2 € pro Monat). Falls Sie ein Eigentumsfach anmieten möchten, erhalten Sie von uns einen Vertrag der Firma Astra, den Sie bitte ausfüllen und **an die Schule** zurückgeben.

Herzlichen Dank! Christa Obens